*screenshot-support.bitly.com-2020.02.11-09\_29\_48 https://support.bitly.com/hc/en-us/articles/230897128-How-to-create-links-with-Bitly 11.02.2020*

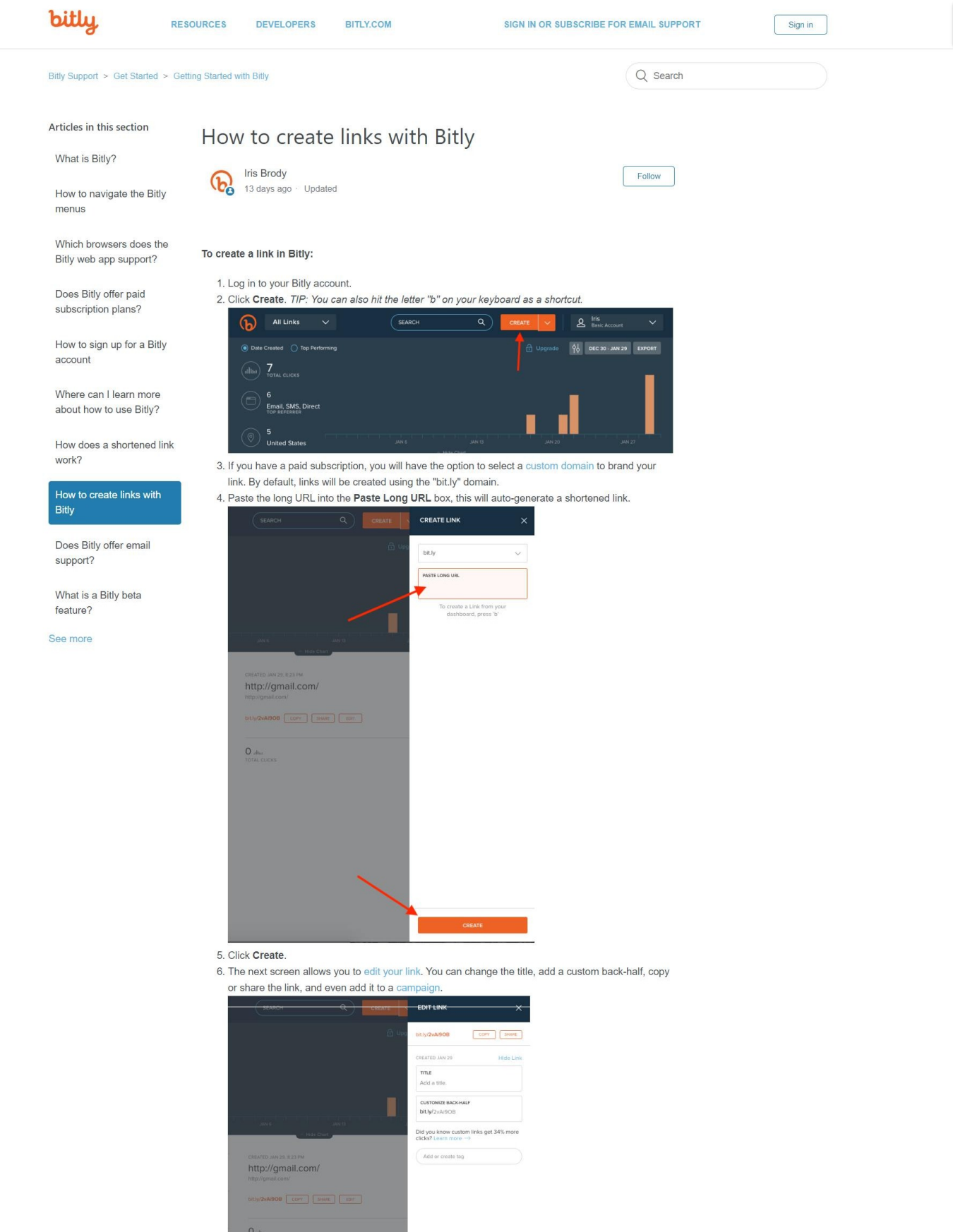

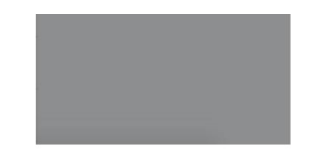

Learn about other ways to shorten a link, like our Chrome Extension here.

SYSTEM STATUS TERMS OF SERVICE PRIVACY POLICY ABOUT

 $\sim$   $\alpha$ 

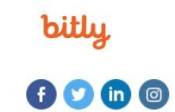

@ 2019 Bitly, Handmade in NYC, San Francisco, Denver, and all over the world.

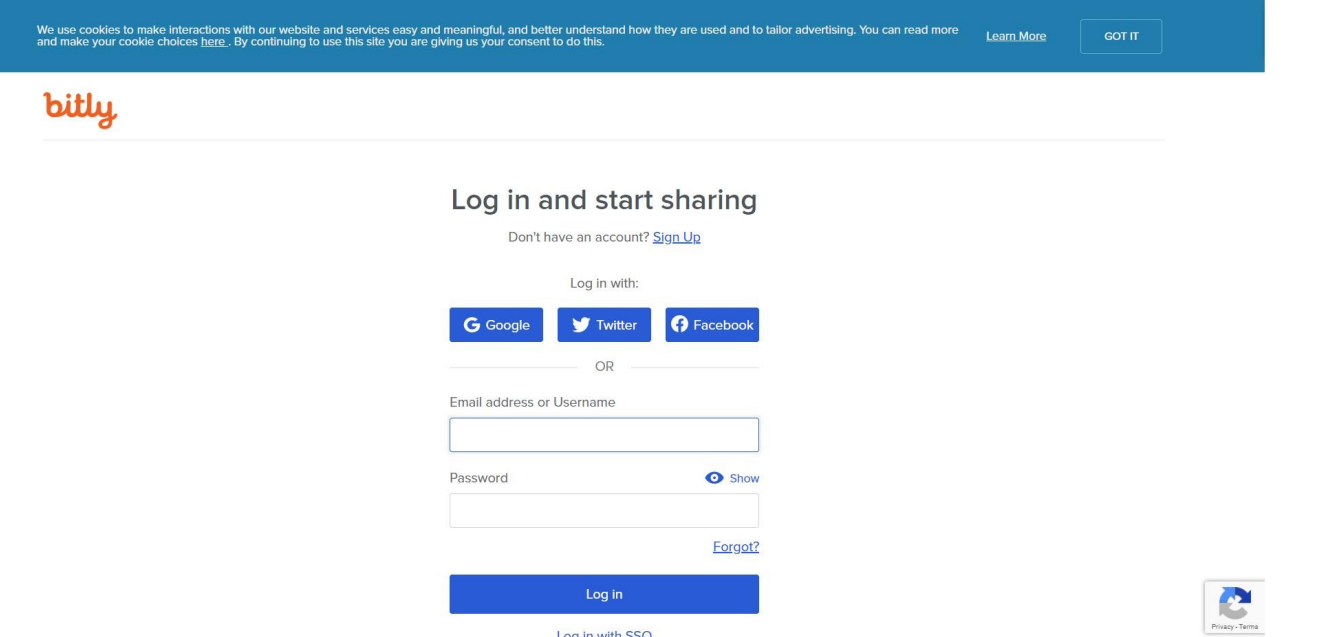

Log in with SSO